# Jinni: Intelligent Mobile Agent Programming at the Intersection of Java and Prolog

Paul Tarau<sup>1</sup>

Department of Computer Science University of North Texas P.O. Box 311366 Denton, Texas 76203 E-mail: tarau@cs.unt.edu

Abstract. Jinni (Java INference engine and Networked Interactor), is a lightweight, multi-threaded, logic programming language, intended to be used as a flexible scripting tool for gluing together knowledge processing components and Java ob jects in distributed applications.

Jinni threads are coordinated through blackboards, local to each process. Associative search based on term unification (a variant of Linda) is used as the basic synchronization mechanism. Threads are controlled with tiny interpreters following a scripting language based on a subset of Prolog. Mobile threads, implemented by capturing first order continuations in a compact data structure sent over the network, allow Jinni to interoperate with remote high performance BinProlog servers for CPU-intensive knowledge processing and with other Jinni components over the Internet. The synergy of these features makes Jinni a convenient development platform for distributed AI, and in particular, for building intelligent autonomous agent applications. The latest version of Jinni is available from http://www.binnetcorp.com/Jinni.

Keywords: intelligent mobile agents, distributed AI, Java based Logic Programming languages, Linda coordination, blackboards, remote execution, mobile code

# 1 Introduction

The paradigm shift towards networked, mobile, ubiquitous computing has brought a number of challenges which require new ways to deal with increasingly complex patterns of interaction: autonomous, reactive and mobile computational entities are needed to take care of unforeseen problems, to optimize the flow of communication, to offer a simplified, and personalized view to end users. These requirements naturally lead towards the emergence of agent programs with increasingly sophisticated inference capabilities, as well as autonomy and self-reliance.

Jinni is a new, lightweight, logic programming language, intended to be used as a flexible scripting tool for gluing together knowledge processing components and Java objects in networked client/server applications and thin client environments.

By supporting multiple threads, control mobility and inference processing, Jinni is well suited for the development of intelligent mobile agent programs.

Jinni supports multi-user synchronized transactions and interoperates with the latest version of BinProlog [16] , a high performance, robust, multi-threaded Prolog system with ability to generate  $C/C++$  code and standalone executables.

For acronym lovers JINNI can be read as: Java INference engine and Networked Interactor, although its wishmaker status (high level, dense, network ubiquitous, mobile, etc. agent programming language) is an equally good reason for its name.

# 2 Basic Ontology: The Users' View

Jinni is based on a simple Things, Places, Agents ontology, borrowed from MUDs and MOOs [14, 1, 3, 9, 18, 15].

- 1. Things are represented as Prolog terms, basically trees of embedded records containing constants and variables to be further instantiated to other trees.
- 2. Places are processes running on various computers with at least one server component listening on a port and a blackboard component allowing synchronized multi-user Linda [6, 10] transactions, remote predicate calls and mobile code operations.
- 3. Agents are collections of threads executing a set of goals, possibly spread over a set of different **Places** and usually executing remote and local transactions in coordination with other Agents. Each thread is mobile and able to visit multiple Places and bring back results as variable bindings or through Linda operations.

The state and behavior of Agents is distributed over the network of Places in the form of dynamic Prolog clauses and Linda facts<sup>1</sup> .

In a typical Jinni application, a hierarchy of Places and Agents is built. Threads moving between places are used to express complex Agent behavior in a modular way: while a number of mobile threads wait for data satisfying constraints (to be eventually produced on remote blackboards by another agent), local threads can serve to sense changes of state at the current Place and provide patterns to other agents waiting for them on the local blackboard.

Places are also used to abstract away language, content or protocol differences between processors. They can contain the same or different code bases (contexts), depending on the applications requirements.

# 3 Key Software Components: The Architecture of Jinni

Engines give transparent access to the underlying Java threads and are used to implement local or remote, lazy or eager answer collection operations (findall)

<sup>-</sup>Jinni implements Prolog dynamic database operations in terms of non-blocking local Linda operations.

as well as basic control constructs at source level. Inference engines running on separate threads can cooperate through an easy to use flavor of the Linda coordination protocol.

Remote or local dynamic database updates (with deterministic, synchronized transactions) are provided on top of the basic Linda operations. Fully dynamic, garbage collectible data structures, are used, to take advantage of Java's automatic memory management.

Jinni is built as a portable Java as a lightweight component, consisting of a set of interpreters (called engines) each running on a separate thread, a blackboard local to each process and an efficient, self-contained socket based client/server networking layer. Jinni's key features are implemented in a compact package by combining these building blocks synergetically:

- a trimmed down, simple, operatorless syntactic subset of Prolog,
- ${\rm -}$  multiple asynchronous inference engines running on separate threads,
- $-$  a shared blackboard to communicate between engines using a simple Lindastyle subscribe/publish (in/out in Linda jargon) coordination protocol, based on associative search,
- $-$  high level networking operations allowing code mobility [2, 12, 11, 4, 19, 13] and remote execution,
- $-$  a straightforward Jinni-to-Java translator allowing packaging of Jinni programs as Java classes
- { ability to load code directly from the Web and to show third party Web documents (text, graphics, multi-media) by controlling applet contexts in browsers
- $-$  backtrackable assumptions [17, 8] implemented through trailed, overridable undo actions, also supporting Assumption Grammars, a variant of Prolog's Definite Clause Grammars

#### 4 The Coordination Mechanism: How Distributed  $\overline{4}$ Components Are Synchronized

Local and remote thread synchronisation mechanisms are built on top of a Linda-style [6, 10, 7] coordination framework. Associative search is implemented through unification based pattern matching. Using mobile code operations places are melted together into a scalable peer-to-peer network layer, forming a 'web of interconnected worlds' (Fig 1):

The synergy between mobile code and Linda coordination allows an elegant, componentwise implementation. Blackboard operations are implemented only between local threads and their (shared) local blackboard. If interaction with a remote blackboard is needed, the thread simply moves to the place where it is located and proceed through local interaction. This keeps networking component code separate from Linda coordination code.

Four kernel operations (Linda and remote execution) can be used to express all the other communication and coordination patterns:

- $-$  out(X): puts X on the blackboard
- ${\rm -}$  in(X): waits until it can take an object matching X from the blackboard
- ${ }-$  all(X,Xs): reads the list Xs matching X currently on the blackboard
- ${\rm -}$  the(Pattern,Goal,Answer): runs a thread executing Goal locally or at a default remote Place

The all/2 operation, fetching the list of all matching terms is used instead of (cumbersome) backtracking for alternative solutions over the network. Note that the only blocking operation is in/1. Blocking rd/1 is easily emulated in terms of in/1 and out/1, while non-blocking rd/1 is emulated with all/2. For expressiveness, the following derived operations are provided:

- ${\rm -}$  cout/1, which puts a term on the blackboard only if none of is instances are present,
- $-$  cin/1 which works like in/1 but returns immediate failure if a matching term is absent
- $-$  when/1 (a more efficient a non-blocking rd/1)

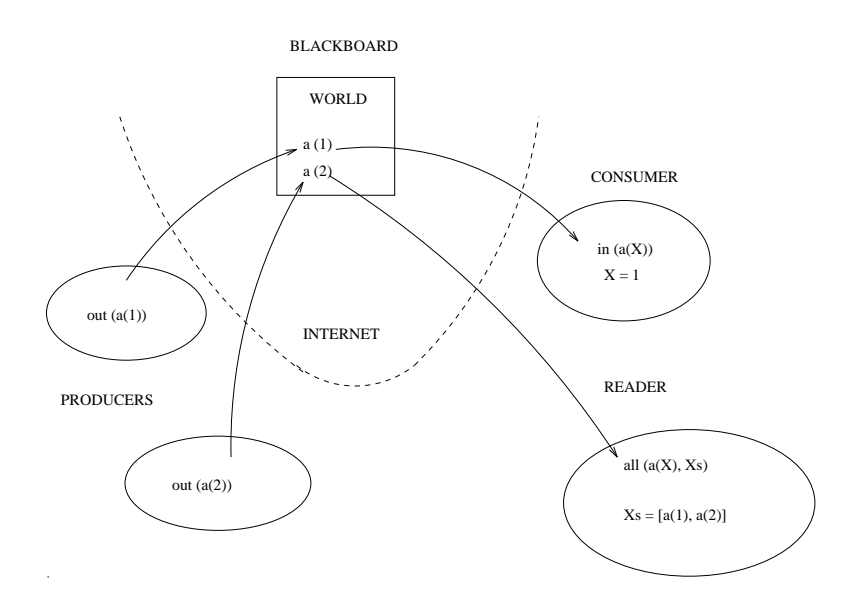

Fig. 1. Basic Linda operations

#### $\bf{5}$ 5 Programming with Engines

Jinni processes are organized by launching multiple interpreter engines having their own state. An engine can be seen as an abstract data-type which produces a (possibly infinite) stream of solutions as needed. To create a new engine, we use:

```
new_engine(Goal,AnswerTemplate,Handle)
```
Computation starts by calling Goal and producing, on demand, instances of AnswerTemplate The Handle is a unique Java Object denoting the engine, assigned to its own thread. It will be used, for instance, to ask answers, one at a time, or to kill the engine.

To get an answer from the engine we use:

#### ask\_engine(Handle,Answer)

Note that Answer is an instance of the AnswerTemplate pattern passed at engine creation time, by new engine. Each engine can be seen as having its own virtual garbage collection process. As engines are simplied Prolog interpreters, they can backtrack independently using their (implicit) choice-point stack and trail during the computation of an answer. Once computed, an answer is copied from an engine to the master engine which initiated it. Extraction of answers from an engine is based on a *monitor object* which synchronizes the producer and the consumer of the answer.

When the stream of answers reaches its end, ask\_engine/2 will simply fail. The resolution process in an engine can be discarded at any time with stop engine/1. This allows avoiding the cost of backtracking in the case when a single answer is needed. The following example shows how to extract one solution from an engine:

```
one_solution(X,G,R):-
 new_engine(G,X,E),
 ask_engine(E,Answer),
 stop_engine(E),eq(Answer,R).
```
The first call to ask\_engine/2 starts execution of Goal on a new thread creted by new engine/3 and that either a term of the form  $\text{the}(X)$  or no is returned by ask answer. Synchronization with this thread is performed when asking an answer, using a special monitor object. By extending the monitor Answer class, one can easily implement speculative execution allowing a bounded number of answers to be computed in advance.

An all answer collection operations, findall/3 is emulated easily by iterating over ask engine/2 operations.

```
findall(X,G,Xs):-
 new_engine(G,X,E),
 once(extract_answers(E,Xs)).
extract_answers(E,[X|Xs]):-
  ask_engine(E,the(X)),
 extract_answers(E,Xs).
extract_answers(_,[]).
```
Note that lazy variants of findall can be designed by introducing a streaminspired concept of *lazy list*. This can be implemented by using a special JavaObject tail containing an Engine handle, which overrides default unification into a call to ask engine to instantiate the tail to <sup>a</sup> new answer, if available, and to the empty list otherwise.

# 6 Advanced Agent Coordination through Blackboard Constraints

A natural extension to Linda is to enable agents with constraint solving for the selection of matching terms on the *blackboard*, instead of plain unification. This is implemented in Jinni through the use of 2 builtins:

Wait for (Term, Constraint): waits for a Term on the blackboard, such that Constraint is true, and when this happens, it removes the result of the match from the blackboard with an in/1 operation. Constraint is either a single goal or a list of goals [G1,G2,..,Gn] to be executed on the server.

Notify about (Term): notifies about this term one of the blocked client which waits for it with a matching constraint i.e.

```
notify_about(stock_offer(nscp,29))
```
would trigger execution of a client having issued

```
wait_for(stock_offer(nscp,Price),less(Price,30)).
```
The use of blackboard constraints was in fact suggested by a real-life stock market application. In a client/server Linda interaction, triggering an atomic transaction when data verifying a simple arithmetic inequality becomes available, would be expensive. It would require repeatedly taking terms out of the blackboard, through expensive network transfers, and put them back unless the client can verify that a constraint holds. Our server side implementation checks a blackboard constraint only after a match occurs between new incoming data and the head of a suspended thread's constraint checking clause, i.e. a basic indexing mechanism is used to avoid useless computations. On the other hand, a mobile client thread can perform all the operations atomically on the server side, using local operations on the server, and come back with the results. The (simplified) server side fragment showing the implementation of wait for and notify about is as follows:

```
wait_for(Pattern,Constraint):-
  if(take_pattern(available_for(Pattern),Constraint),
    true,
     and(
     local_out(waiting_for(Pattern,Constraint)),
      local_in(holds_for(Pattern,Constraint))
     )
 ).
```

```
notify_about(Pattern):-
  if(take_pattern(waiting_for(Pattern,Constraint),Constraint),
     local_out(holds_for(Pattern,Constraint)),
     local_out(available_for(Pattern))
 ).
% takes the first matching Pattern for which Constraint holds
take_pattern(Pattern,Constraint):-
 local_all(Pattern,Ps),
 member(Pattern,Ps),
 Constraint,
 local_cin(Pattern,_).
```
Note that each time the head of the waiting clause matches incoming data, its body is (re)-executed. It would be interesting to explore use of memoing to reduce re-execution overhead. Although termination of constraint checking is left in the programmer's hand, only one thread is affected by a loop in the code, the server's integrity as such not being compromised. We think that improvement of implementation technology for blackboard constraint solving rises some challenging open problems. Moreover, incorporating server-side symbolic constraint reducers (CLP, FD or interval based) can dramatically improve performance for large scale problems.

#### $\overline{7}$ 7 Building Behaviors: basic Agent Programming constructs

Agents behaviors are implemented easily in terms of synchronized in/out Linda operations and mobile code. As an example of such functionality, let's take a look at two simple chat agents, which are part of Jinni's standard library:

?-listen $(fun(\_)$ ).

window 2 : a selective channel publishers

?-talk(fun(jokes)).

They implement a front end to Jinni's associative publish/subscribe abilities. The more general pattern fun(\_) will reach all the users interested in instances of fun/1, in particular fun(jokes). However, someone publishing on an unrelated channel e.g. with ?-talk(stocks(nasdaq)). will not reach fun/1 listeners because stocks(nasdaq) and fun(jokes) channel patterns are not uniable. A stock market agent's buy/sell components look as follows:

```
sell(Who,Stock,AskPrice):-
 % triggers a matching buy transaction
 notify_about(offer(Who,Stock,AskPrice)).
```

```
buy(Who,Stock,SellingPrice):-
 % runs as a background thread
 % in parallel with other buy operations
 bg(try_to_buy(Who,Stock,SellingPrice)).
try_to_buy(Me,Stock,LimitPrice):-
 % this thread sets a blackboard constraint and waits
 % until the constraint is solved to true
 % by a corresponding sell transaction
 wait_for(offer(You,Stock,YourPrice),[ % server side mobile code
    lesseq(YourPrice,LimitPrice),
    local_in(has(You,Stock)),
    local_in(capital(You,YourCapital)), % server side 'local' in/1
    local_in(capital(Me,MyCapital)), % operations
    compute('-',MyCapital,YourPrice,MyNewCapital),
    compute('+',YourCapital,YourPrice,YourNewCapital),
    local_out(capital(You,YourNewCapital)),
    local_out(capital(Me,MyNewCapital)),
    local_out(has(Me,Stock))
 ]).
```
Note that this example also gives a glimpse on Jinni's multithreaded client/server design (background thread launching with  $b$ g), as well as its *blackboard constraint* solving ability (wait for, notify about). Also note that if multiple markets are implemented as Places, each providing a semantics for their local operations, agents can send mobile threads between places, No need to describe the networking opersations as such, at this level of abstraction.

# 8 Mobile Code: for expressiveness and for acceleration

An obvious way to accelerate slow Prolog processing for a Java based system is through use of native  $(C/C++)$  methods. The simplest way to accelerate Jinni's Prolog processing is by including BinProlog as a dynamic library through Java's JNI (as implemented in the latest version of our  $BinProlog/C/J$ ava interface).

However, a more general scenario, also usable for applets not allowing native method invocations is the use of a *remote accelerator*. This is achieved transparently through the use of mobile code.

Code, state and computation mobility The Oz 2.0 distributed programming proposal of [19] makes *object mobility* more transparent, although the mobile entity is still the *state* of the objects, not *live code*.

Mobility of live code is called computation mobility [5]. It requires interrupting execution, moving the state of a runtime system (stacks, for instance) from one site to another and then resuming execution. Clearly, for some languages, this can be hard or completely impossible to achieve.

General Magic's Telescript and Odissey [11] agent programming framework, IBM's Java based aglets [12] as well as Luca Cardelli's Oblique [2] have pioneered implementation technologies achieving computation mobility.

Jinni's live code mobility In the case of Jinni, computation mobility is used both as an accelerator and an expressiveness lifting device. A live thread will migrate from Jinni to a faster remote BinProlog engine, do some CPU intensive work and then come back with the results (or just sent back results, using Linda coordination). A very simple way to ensure atomicity and security of complex networked transactions is to have the agent code move to the site of the computation, follow existing security rules, access possibly large databases and come back with the results.

Two simple **move/0** and **return/0** operations are used to transport computation to the server and back. The client simply waits until computation completes, when bindings for the first solution are propagated back:

```
Window 1: a mobile thread
?-there,move,println(on_server),member(X,[1,2,3]),
        return,println(back).
back
X=1;no.
Window 2: a server
?-run_server.
on_server
```
In case return is absent, computation proceeds to the end of the transported continuation. Note that mobile computation is more expressive and more efficient than remote predicate calls as such. Basically, it moves once, and executes on the server all future computations of the current AND branch until a return instruction is hit, when it takes the remaining continuation and comes back. This can be seen by comparing real time execution speed for:

```
?-there, for(I,1,1000), run(println(I)), fail.
```

```
?-there, move, for(I,1,1000), println(I), fail.
```
While the first query uses  $run/1$  each time to send a remote task to the server, the second moves once the full computation to the server where it executes without further requiring network communications. Note that the move/0, return/0 pair cut nondeterminism for the transported segment of the current continuation. This avoids having to transport state of the choice-point stack as well as implementation complexity of multiple answer returns and tedious distributed backtracking synchronization. Surprisingly, this is not a strong limitation, as the programmer can simply use something like:

### ?-there, move, findall $(X, for (I,1,1000), Xs)$ , return, member $(X, Xs)$ .

to first collect all solutions at the remote side and then explore them through (much more efficient) local backtracking after returning. Timout mechanisms can be used to deal with the case when the remote query is non-terminating.

# 9 Mutual Agent/Host Security: the *Bring Your Own* Wine Principle

Jinni has currently a login + password mechanism for all remote operations, including mobile code. However, the combination of meta-interpretation and computation mobility opens the door for experimenting with novel security mechanisms.

Let us consider the (open) problem of mutually protecting a mobile agent from its (possibly malicious) host as well as the host from the (possibly malicious) agent. Protecting the host from the agent is basically simple and well known. It is achieved through building a sandbox around the code interpreter as in Java. The sandbox can filter (usually statically) the instruction set, ensuring, for instance, that local file operations are forbidden.

However, protecting the agent from injection of a malicious continuation from the host, to be executed after its return is basically an open problem.

We will sketch here a solution dealing with both problems.

It is known that (most) language interpreters are Turing-equivalent computational mechanisms, i.e. it is not statically decidable what they will do during their execution. For instance, we cannot statically predict if such an interpreter will halt or not on arbitrary code.

The main idea is very simple: a mobile agent will bring its own (Turing equivalent) interpreter , give it to the host for static checking of sandbox compliance. Note that a sufficient condition for an interpreter to be sandbox compliant is that it does not use reflection and it only calls itself or builtins provided by the sandbox. Clearly, this can be statically checked, and ensures protection of the host against a malicious agent <sup>3</sup> . Protecting the mobile agent who brought its own meta-interpreter is clearly simpler than running over an unknown/statically unpredictable interpreter provided by the host. Moreover, in the presence of first order continuations, the agent can check properties of future computations before actually executing potentially malicious code<sup>4</sup> . Note that by bringing its

<sup>2</sup> Inspired from the technique, some restaurants in Canada apply to wine, to avoid paying expensive licensing fees: they ask you to bring your own. Subtle side effects on the customer's mind are therefore also her own responsibility.

<sup>3</sup> In multi-threaded systems like Jinni, non-termination based resource attacks are not an issue, as the interpreter can be made to run on its own thread and therefore it cannot bloc the host's server mechanism.

<sup>&</sup>lt;sup>4</sup> In fact, in the case of Jinni's mobile code, the returning continuation is unified with the one left home, as the natural way to propagate bindings computed remotely. As far as the continuation contains no metacalls or clause database operations, no malicious actions as such can be attached by the visited host

Turing-equivalent interpreter, the agent can make sure that its own security checking mechanisms cannot be statically detected by the host. Clearly, supposing the contrary would imply that a malicious host would also solve the halting problem.

# 10 Application domains

Jinni's client and server scripting abilities are intended to support platform and vendor independent Prolog-to-Java and Prolog-to-Prolog bidirectional connection over the net and to accelerate integration of the effective inference technologies developed the last 20 years in the field of Logic Programming in mainstream Internet products.

The next iteration is likely to bring a simple, plain English scripting language to be compiled to Jinni, along the lines of the LogiMOO prototype, with speech recognizer/synthesizer based I/O. A connection between Jinni and its Microsoft Agent counterpart Genie are among the high priority tasks likely to be left to the growing community of Jinni co-developers .

Among the potential targets for Jinni based products: lightweight rule based programs assisting customers of Java-enabled appliances, from Web based TVs to mobile cell phones and car computers, all requiring knowledge components to adjust to increasingly sophisticated user expectations.

A stock market simulator is currently on the way to be implemented based on Jinni, featuring user programmable intelligent agents. It is planned to be connected to real world Internet based stock trade services, using Jinni's new support for fetching and filtering Web pages.

Jinni's key features are currently have been recently ported to BinProlog, which supports a similar multi-threading and networking model and at considerably higher engine performance, while transparently interoperating with Jinni through mobile code, remote predicate calls and Linda transactions.

# 11 Conclusion

The Jinni project shows that Logic Programming languages are well suited as the basic glue so much needed for elegant and cost efficient Internet programming. The ability to compress so much functionality in such a tiny package shows that building logic programming components to be integrated in emerging tools like Java might be the most practical way towards mainstream recognition and widespread use of Logic Programming technology. Jinni's emphasis on functionality and expressiveness over performance, as well as its use of integrated multithreading and networking, hint towards the priorities we consider important for future Logic Programming language design.

<sup>&</sup>lt;sup>3</sup> Jinni's sustained growth is insured through a relatively unconventional bazaar style development process, similar to Linux and more recently Netscape client products.

# Acknowledgments

We thank for support from NSERC (grants OGP0107411), as well as from E-COM Inc. and the Radiance Group Inc. Special thanks go to Koen De Bosschere, Phil Cohen, Veronica Dahl, Bart Demoen, Ed Freeman, Don Garrett, Armin Minkler, Mai-Phuong Nguyen, Stephen Rochefort and Yu Zhang for fruitful interaction related to the design, implementation and testing of Jinni.

# References

- 1. The Avalon MUD. http://www.avalon-rpg.com/.
- 2. K. A. Bharat and L. Cardelli. Migratory applications. In Proceedings of the 8th Annual ACM Symposium on User Interface Software and Technology, Nov. 1995. http://gatekeeper.dec.com/ pub/DEC/SRC/research-reports/ abstracts/src-rr-138.html.
- 3. BlackSun. CyberGate. http://www.blaxxsun.com/.
- 4. L. Cardelli. Mobile ambients. Technical report, Digital, 1997. 1997. http://www.research.digital.com/ SRC/personal/Luca Cardelli/Papers.html.
- 5. L. Cardelli. Mobile Computation. In J. Vitek and C. Tschudin, editors, Mobile Object Systems - Towards the Programmable Internet, pages  $3-6$ . Springer-Verlag, LNCS 1228, 1997.
- 6. N. Carriero and D. Gelernter. Linda in context.  $CACM$ ,  $32(4):444-458$ , 1989.
- 7. S. Castellani and P. Ciancarini. Enhancing Coordination and Modularity Mechanisms for a Languag e with Objects-as-Multisets. In P. Ciancarini and C. Hankin, editors, Proc. 1st Int. Conf. on Coordination Models and Languages, volume 1061 of  $LNCS$ , pages 89-106, Cesena, Italy, April 1996. Springer.
- 8. V. Dahl, P. Tarau, and R. Li. Assumption Grammars for Processing Natural Language. In L. Naish, editor, Proceedings of the Fourteenth International Conference on Logic Programming, pages 256-270, MIT press, 1997.
- 9. K. De Bosschere, D. Perron, and P. Tarau. LogiMOO: Prolog Technology for Virtual Worlds. In Proceedings of PAP'96, pages 51-64, London, Apr. 1996.
- 10. K. De Bosschere and P. Tarau. Blackboard-based Extensions in Prolog. Software  $-$  Practice and Experience, 26(1):49-69, Jan. 1996.
- 11. GeneralMagicInc. Odissey. 1997. available at http://www.genmagic.com/agents.
- 12. IBM. Aglets. http://www.trl.ibm.co.jp/aglets.
- 13. E. Jul, H. Levy, N. Hutchinson, and A. Black. Fine-Grained Mobility in the Emerald System. ACM Transactions on Computer Systems,  $6(1):109-133$ , February 1988.
- 14. T. Meyer, D. Blair, and S. Hader. WAXweb: a MOO-based collaborative hypermedia system for WWW. Computer Networks and ISDN Systems,  $28(1/2)$ :77-84, 1995.
- 15. P. Tarau. Logic Programming and Virtual Worlds. In Proceedings of INAP96, Tokyo, Nov. 1996. keynote address.
- 16. P. Tarau. BinProlog 7.0 Professional Edition: Advanced BinProlog Programming and Extensions Guide. Technical report, BinNet Corp., 1998. Available from http://www.binnetcorp.com/BinProlog/www.
- 17. P. Tarau, V. Dahl, and A. Fall. Backtrackable State with Linear Affine Implication and Assumption Grammars. In J. Jaffar and R. H. Yap, editors, *Concurrency and* Parallelism, Programming, Networking, and Security, Lecture Notes in Computer Science 1179, pages 53-64, Singapore, Dec. 1996. "Springer".
- 18. P. Tarau and K. De Bosschere. Virtual World Brokerage with BinProlog and Netscape. In P. Tarau, A. Davison, K. De Bosschere, and M. Hermenegildo, editors, Proceedings of the 1st Workshop on Logic Programming Tools for INTERNET Applications, JICSLP'96, Bonn, Sept. 1996. http://clement.info.umoncton.ca/ lpnet.
- 19. P. Van Roy, S. Haridi, and P. Brand. Using mobility to make transparent distribution practical. 1997. manuscript.

# Appendix: A Quick Introduction to Jinni

# Getting started

Using Jinni through an applet The latest version of Jinni is available as an applet at:

http://www.binnetcorp.com/Jinni

After enter a query like:

```
append(Xs,Ys,[1,2,3]).
```
the applet will display the results in its Prolog console style lower window.

Using Jinni in command line mode: Consulting a new program:

?-[<myprog>].

will read in memory the file  $\langle \text{myprog}\rangle$ . pro program replacing similarly named predicates with new ones. It is actually a shorthand for reconsult/1. To accumulate clause for similarly named predicates, use consult/1. The shorthand:

 $? - co.$ 

will reconsult again the last reconsulted file.

Client/server interaction To try out Jinni's client/server abilities, open 3 shell windows:

```
Window 1
java Jinni
..............
?-run_server.
```
Window 2

?-there.

```
?-in(a(X)).
Window 3
7 - there
?-out(a(hello)).
```
When entering the out command in Window 3 you will see activity in Window 2. Through the server in Window 1, Window 3 has communicated the word "hello" returned as a result of the in query in Window 2!

# Bi-directional Jinni / BinProlog talk

As client, Jinni talks to BinProlog servers with out, cin and all commands and with the(Answer, Goal, Result) or all(Answer, Goal, Results) remote execution queries. To try this out, start an unrestricted BinProlog server with:

?-trust.

BinProlog's trust/0 starts a password protected server, willing to accept remote predicate calls and mobile code. BinProlog's default  $run\_server/0$  only accepts a limited set (mostly Linda operations - a form of sandbox security). As a server, Jinni understands out, all, cin, rd, in commands coming from BinProlog clients and uses multiple threads to synchronize them as well as the(Answer,Goal,Result) or all(Answer,Goal,ListOfResults) remote execution queries. The most natural use is a Java server embedded into a larger application which communicates with Prolog clients. Jinni-aware BinProlog clients

```
http://www.binnetcorp.com/BinProlog
```
Secure operations can be performed using Jinni's and BinProlog login and password facilities. Both Jinni and BinProlog support computation mobility. The move/0 command transport execution from Jinni client to a BinProlog server for accelerated execution. For instance the Jinni command:

?-there,move,for(I,1,1000),write(I),nl,fail.

would trigger execution in the much faster BinProlog server where the 1000 numbers will be printed out.

Remote exection is deterministic and restricted to a segment of the current AND-continuation. The command:

?-there,move,findall(I,for(I,1,10),Is),return,member(I,Is).

will return the values for Is computed on the Jinni server, which can be explored, after  $return/0$ , through local backtracking by  $member/2$ , on the client side. This combination of move-ndall-return-member shows that implementing code mobility as deterministic remote execution of a segment of the current ANDbranch does not limit its expressiveness.

Follow the demos link at: http://www.binnetcorp.com/Jinni for an example of Web based Jinni application.